## Operating systems Filesystem

Created by Enrico Fraccaroli [enrico.fraccaroli@gmail.com](mailto:enrico.fraccaroli@gmail.com)

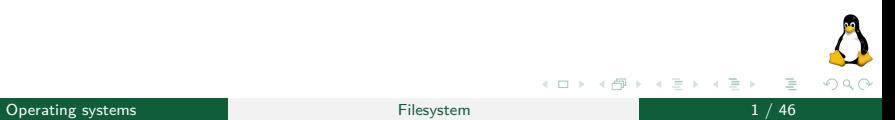

## Table of Contents

### 1. [File](#page-2-0)

- 1.1. [Operations](#page-3-0)
	- 1.1.1. [open](#page-4-0)
	- 1.1.2. [read](#page-10-0)
	- 1.1.3. [write](#page-13-0)
	- 1.1.4. [lseek](#page-16-0)
	- 1.1.5. [close](#page-18-0)
	- 1.1.6. [unlink](#page-19-0)
- 1.2. [Attributes](#page-21-0)
	- 1.2.1. [stat](#page-22-0)
	- 1.2.2. [access](#page-33-0)
	- 1.2.3. [chmod](#page-35-0)

### 2. [Directory](#page-37-0)

- 2.1. [Operations](#page-38-0)
	- 2.1.1. [mkdir](#page-39-0)
	- 2.1.2. [rmdir](#page-40-0)
	- 2.1.3. [opendir, closedir](#page-42-0)
	- 2.1.4. [readdir](#page-43-0)

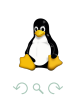

 $A \equiv 1 + 1 \equiv 1$ 

## <span id="page-2-0"></span>[File](#page-2-0)

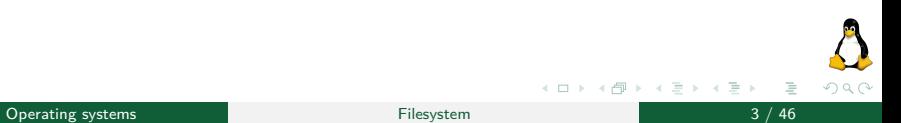

<span id="page-3-0"></span>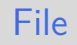

### **[Operations](#page-3-0)**

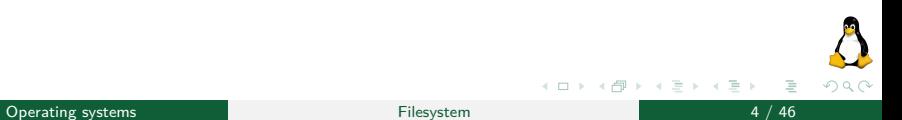

<span id="page-4-0"></span>The open system call either opens an existing file. Alternately, it can first create and then open a new file.

#include <sys/stat.h> #include <fcntl.h> // Returns file descriptor on success, or -1 on error int open(const char \*pathname, int flags, .../\*mode\_t mode \*/);

If open succeeds, it returns a file descriptor that is used to refer to the file in subsequent system calls. The file to be opened/created is identified by the pathname argument.

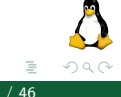

(ロト (個) (ミト (毛)

# Open/Create a file (2/4)

#include <sys/stat.h> #include <fcntl.h>

// Returns file descriptor on success, or -1 on error int open(const char \*pathname, int flags, .../\*mode\_t mode \*/);

The flags argument is a bit mask of one or more of the following constants that specifies the access mode for the file.

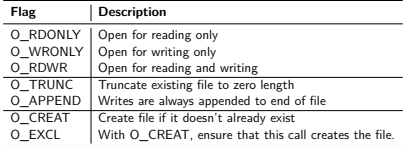

When a new file is created, then also the system call's mode argument is considered.

(ロト (個) (ミト (毛)

# Open/Create a file (3/4)

#include <sys/stat.h> #include <fcntl.h>

// Returns file descriptor on success, or -1 on error int open(const char \*pathname, int flags, .../\*mode\_t mode \*/);

The mode argument is a bit mask of one or more of the following constants that specifies the permissions for the new file.

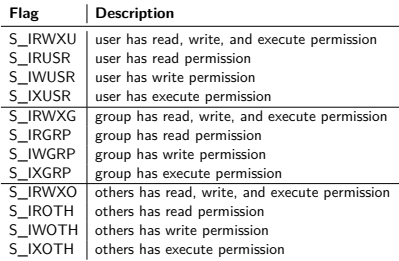

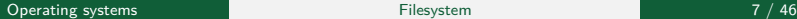

 $OQ$ 

イロト イ押 トイヨ トイヨト

The user file-creation mask (umask) is a process attribute that specifies which permission bits should always be turned off when new files (directories, FIFOs, ...) are created by the process. In most shells, the umask has the default value 022  $(----w---w-).$ 

The permissions assigned to a new file is: (mode  $& \sim$ umask)

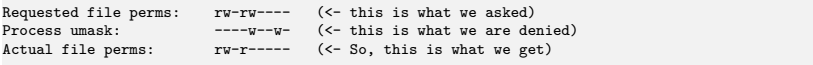

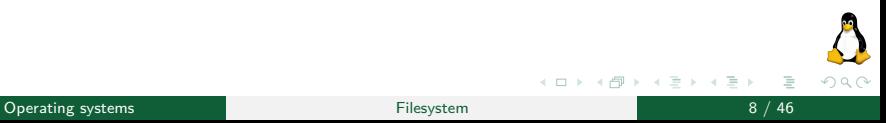

## Be aware of the process's umask!  $(2/2)$

You can manage the umask in a shell by using the command:

user@localhost[~]\$ umask [-S] [expression]

You can view the current mask:

```
user@localhost[~]$ umask
022
```
You can set the current mask:

user@localhost[~]\$ umask 022

You can also display the current mask using symbolic notation:

```
user@localhost[~]$ umask -S
u=rwx,g=rx,o=rx
```
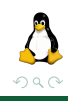

イロト イ押 トイヨ トイヨト

#### Examples:

```
int fd;
// Open existing file for only writing.
fd = open("myfile", O_WRONLY);
// Open new or existing file for reading/writing, truncating
// to zero bytes; file permissions read+write only for owner.
fd = open("myfile1", O_RDWR | O_CREAT | O_TRUNC, S_IRUSR | S_IWUSR);
// Create and open a new file for reading/writing; file
// permissions read+write only for owner.
fd = open("myfile2", O_RDWR | O_CREAT | O_EXCL, S_IRUSR | S_IWUSR);
```
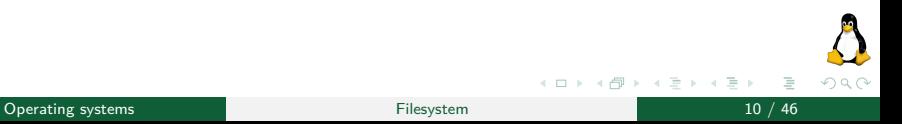

<span id="page-10-0"></span>The read system call reads data from a file descriptor.

#include<unistd.h>

// Returns number of bytes read, or -1 on error ssize t read(int fd, void \*buf, size t count);

The count argument specifies the maximum number of bytes to read from a file descriptor fd. The buf argument supplies the address of a memory buffer into which the read input data is stored.

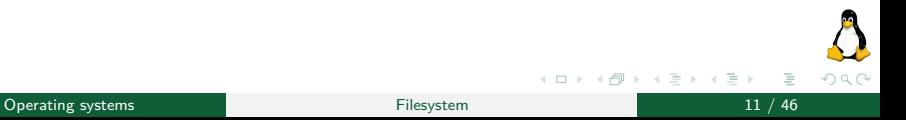

## Read from a file descriptor (2/3)

### Example: reading up to MAX READ bytes from a file.

```
// Open existing file for reading.
int fd = open("myfile", O_RDONLY);
if (fd == -1)errExit("open");
// A MAX_READ bytes buffer.
char buffer[MAX_READ + 1];
// Reading up to MAX_READ bytes from myfile.
ssize t numRead = read(fd, buffer, MAX READ);
if (numRead == -1)errExit("read");
```
Note: with a file, the zero value returned by read means end-of-file EOF

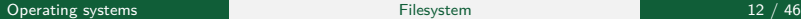

 $OQ$ 

イロト イ押 トイヨ トイヨト

#### Example: reading up to MAX READ bytes from a terminal!

```
// A MAX_READ bytes buffer.
char buffer[MAX_READ + 1];
// Reading up to MAX_READ bytes from STDIN.
ssize t numRead = read(STDIN FILENO, buffer, MAX READ);
if (numRead == -1)errExit("read");
buffer[numRead] = \sqrt{0}:
printf("Input data: %s\n", buffer);
```
Note: with a terminal, read reads characters up to the next newline  $(\n\$  n) character.

イロト イ押 トイヨ トイヨト

 $200$ 

<span id="page-13-0"></span>The write system call write data to a file descriptor.

```
#include <unistd.h>
// Returns number of bytes written, or -1 on error.
ssize t write(int fd, void *buf, size t count);
```
The count argument specifies the number of bytes of a buffer pointed by buf that has to be written to a file descriptor referred by fd.

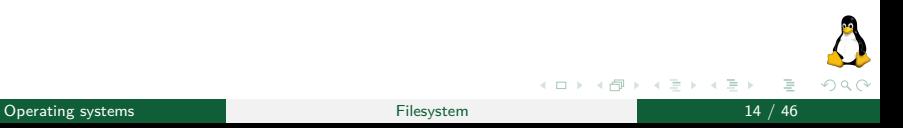

### Example: writing the string "Ciao Mondo" in a file

```
// Open existing file for writing.
int fd = open("myfile", O_WRONLY);
if (fd == -1)errExit("open");
// A buffer collecting the string.
char buffer[] = "Ciao Mondo";
// Writing up to sizeof(buffer) bytes into myfile.
ssize t numWrite = write(fd, buffer, sizeof(buffer));
if (numWrite != sizeof(buffer))
    errExit("write");
```
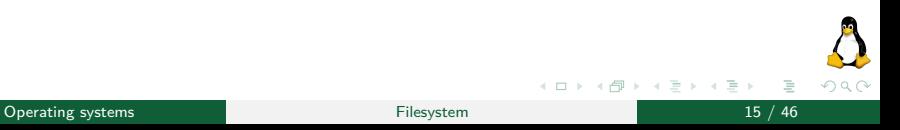

Example: writing the string "Ciao Mondo" in a terminal.

```
// A buffer collecting a string.
char buffer[] = "Ciao Mondo";
// Writing up tp sizeof(buffer) bytes on STDOUT.
ssize_t numWrite = write(STDOUT_FILENO, buffer, sizeof(buffer));
if (numWrite != sizeof(buffer))
    errExit("write");
```
<span id="page-16-0"></span>For each open file, the kernel saves a *file offset*, namely the location in the file at which the next read, or write, will start. The lseek system call adjusts the offset location of a open file.

#include <unistd.h> // Returns the resulting offset location, or -1 on error. off t lseek(int fd, off t offset, int whence);

The fd argument speficies the file descriptor of the open file, offset specifies a value in byte, meanwhile whence indicates the base point from which offset is to be interpreted.

## Adjust the offset location of a file  $(2/2)$

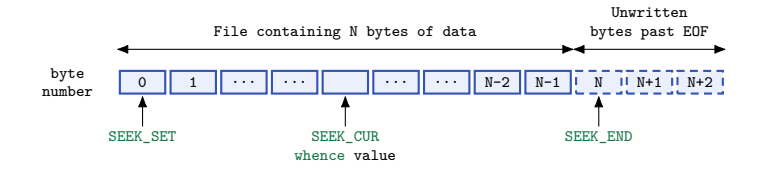

```
// first byte of the file.
off_t current = lseek(fd1, 0, SEEK_SET);
// last byte of the file.
off t current = lseek(fd2, -1, SEEKEND);
// 10th byte past the current offset location of the file.
off t current = lseek(fd3, -10, SEEKCUR);
// 10th byte after the current offset location of the file.
off t current = lseek(fd4, 10, SEEK_CUR);
```
Note: For SEEK\_SET, offset must be a positive value.

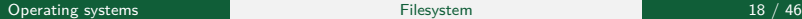

イロト イ押 トイヨ トイヨト

つくへ

### <span id="page-18-0"></span>The close system call closes an open file descriptor.

```
#include <unistd.h>
// Returns 0 on success, or -1 on error.
int close(int fd);
```
### Advice:

Even if the process's file descriptors are automatically close when the process terminates, it is usually good practice to close unneeded file descriptors explicitly. This makes the code more readable and reliable in the face of subsequent modifications.

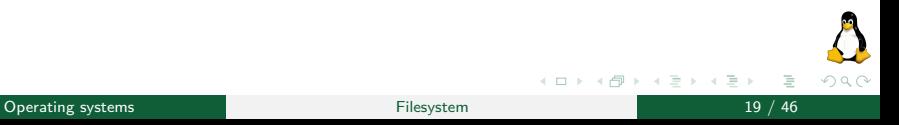

<span id="page-19-0"></span>The unlink system call remove a link and, if that is the last link to the file, also removes the file itself.

#include <unistd.h> // Returns 0 on success, or -1 on error int unlink(const char \*pathname);

Warning: unlink cannot remove a directory (see rmdir).

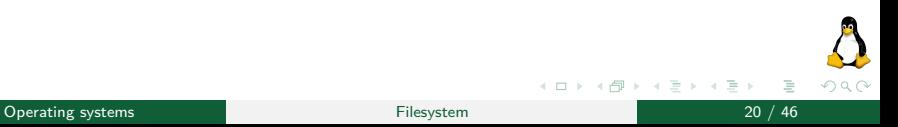

#### Example: Create, close and remove a file

// Create a new file named myFile. int fd = open("myFile", O\_CREAT | O\_WRONLY); // ... only writes as myFile is open in write-only // Close the file descriptor fd close(fd); // Unlink (remove) myFile unlink("myFile");

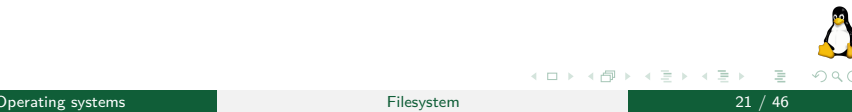

# <span id="page-21-0"></span>[File](#page-2-0)

### **[Attributes](#page-21-0)**

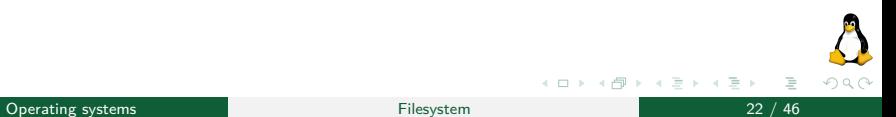

# <span id="page-22-0"></span>Retrieve the attributes of a file  $(1/4)$

The stat, lstat, and fstat system calls retrieve information about a file. $^1$ 

```
#include <sys/stat.h>
// Return 0 on success or -1 on error.
int stat(const char *pathname, struct stat *statbuf);
int lstat(const char *pathname, struct stat *statbuf);
int fstat(int fd, struct stat *statbuf);
```
These three system calls differ only in the way that the file is specified:

- $\triangleright$  stat returns information about a named file:
- $\triangleright$  1 stat returns information about a symbolic link;
- $\triangleright$  fstat is similar to stat, except that a file is referred to by a file descriptor rather than its pathname.

 $^1$ In Linux a directory is a file. The following system calls for file attributes can also be applied for directories. ◀ ㅁ ▶ ◀ @ ▶ ◀ 듣

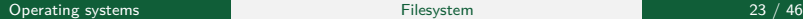

 $200$ 

### <span id="page-23-0"></span>Retrieve the attributes of a file  $(2/4)$

All of these system calls return a stat structure in the buffer pointed to by statbuf. This structure has the following form:

```
struct stat {<br>dev t st dev:
       dev_t st_dev; // IDs of device on which file resides.<br>ino t st_ino; // I-node number of file.
       ino_t st_ino; \frac{1}{2} // I-node number of file.<br>mode t st mode: // File type and permissi
       mode_t st_mode; \frac{1}{n} // File type and permissions.<br>nlink t st nlink: // Number of (hard) links to
       nlink_t st_nlink; // Number of (hard) links to file.<br>uid t st uid; // User ID of file owner.
       uid_t st_uid; <br> \frac{1}{2} // User ID of file owner.<br> \frac{1}{2} \frac{1}{2} \frac{1}{2} \frac{1}{2} \frac{1}{2} \frac{1}{2} \frac{1}{2} \frac{1}{2} \frac{1}{2} \frac{1}{2} \frac{1}{2} \frac{1}{2} \frac{1}{2} \frac{1}{2} \frac{1}{2} \frac{1}{2} \frac{1}{2}gid_t st_gid; \frac{1}{2} // Group ID of file owner.<br>dev t st rdev: // IDs for device special
       dev_t st_rdev; // IDs for device special files.<br>
off t st size: // Total file size (bytes).
       off<sub>_</sub>t st_size; // Total file size (bytes).<br>blksize t st blksize: // Optimal block size for I
       blksize_t st_blksize; // Optimal block size for I/O (bytes).<br>blkcnt t st blocks: // Number of (512B) blocks allocated.
       blkcnt_t st_blocks; // Number of (512B) blocks allocated.<br>time t st_atime; // Time of last file access.
                                                       // Time of last file access.
       time_t st_mtime; // Time of last file modification.<br>time_t st_ctime; // Time of last status change.
                                                       // Time of last status change.
};
```
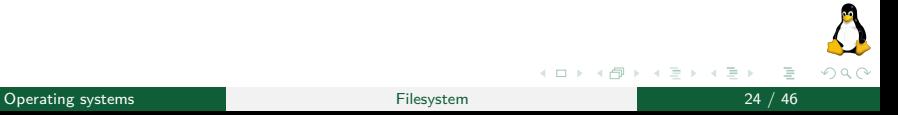

## Retrieve the attributes of a file (3/4)

**Device IDs and i-node number**: The st\_dev field identifies the device on which the file resides. The st\_ino field contains the i-node number of the file. The combination of st dev and st ino uniquely identifies a file across all file systems.

**File ownership:** The st\_uid and st\_gid fields identify, respectively, the owner (user ID) and group (group ID) to which the file belongs.

**Link count:** The st nlink field is the number of (hard) links to the file.

**File timestamps:** The st\_atime, st\_mtime, and st\_ctime fields contain, respectively, the times of last file access, last file modification, and last status change (i.e., last change to the file's i-node information) in time format of secon[ds.](#page-23-0)

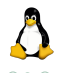

### Retrieve the attributes of a file  $(4/4)$

### **File size, blocks allocated, and optimal I/O block size**

For regular files, the st size field is the total size of the file in bytes. For a symbolic link, this field contains the length (in bytes) of the pathname pointed to by the link.

The st blocks field indicates the number of blocks actually allocated to the file in 512-byte block units (might be smaller than expected from the corresponding st size if the file contains holes).

The  $st_b$ lksize is the optimal block size (in bytes) for  $I/O$  on files on this file system. I/O in blocks smaller than this size is less efficient. A typical value returned in st\_blksize is 4096.

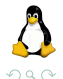

# File type and permissions  $(1/5)$

The st\_mode field is a bit mask serving the dual purpose of identifying the file type and specifying the file permissions. The bits of this field are laid as follow:

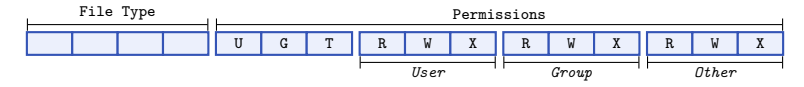

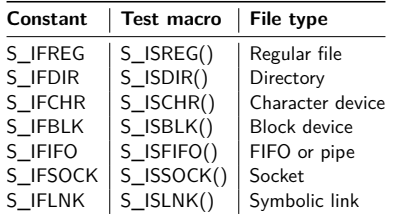

The file type can be extracted from this field by ANDing (&) with the constant S IFMT, and then comparing the result with a range of constants.

As this is a common operation, standard macros are provided.

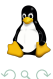

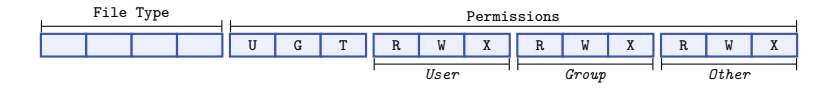

How to check if a file is a regular file

```
char pathname[] = "/tmp/file.txt";struct stat statbuf;
// Getting the attributes of /tmp/file.txt
if (stat(pathname, kstatbuf) == -1)errExit("stat");
// Checking if /tmp/file.txt is a regular file
if ((statbuf.st_model & S_IFMT) == S_IFREG)printf("regular file!\n");
// Equivalently, checking if /tmp/file.txt is a
// regular file by S_ISREG macro.
if (S_ISREG(statbuf.st_mode))
    printf("regular file!\n");
```
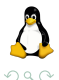

イロト イ押 トイヨ トイヨト

# File type and permissions (2/5)

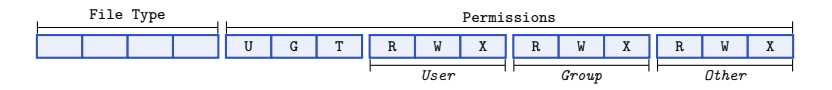

The bits labelled U, and G are applied for executables.

- $\triangleright$  set-user-ID: if it is set, then the effective user ID of the process is made the same as the owner of the executable;
- $\triangleright$  set-group-ID: if it is set, then the effective group ID of the process is made the same as the owner of the executable.

The bit labelled T, which is named Sticky-bit, acts as the restricted deletion flag for directory.

Setting this bit on a directory means that an unprivileged process can unlink  $($ unlink $()$ ,  $rmdir()$ ) and rename  $($ rename $()$ ) files in the directory only if it has write permission on the directory and owns either the file or the directory.

# File type and permissions (3/5)

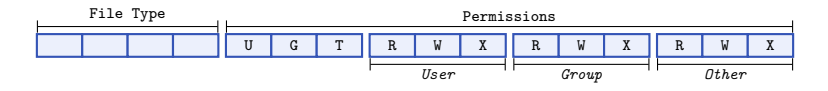

The remaining 9 bits form the mask defining the permissions that are granted to various categories of users accessing the file. The file permissions mask divides the world into three categories:

- $\triangleright$  Owner: The permissions granted to the owner of the file.
- $\triangleright$  Group: The permissions granted to users who are members of the file's group.
- $\triangleright$  Other: The permissions granted to everyone else.

Three permissions may be granted to each user category:

- $\triangleright$  Read: The contents of the file may be read.
- $\triangleright$  *Write*: The contents of the file may be changed.
- Execute: The file may be executed.

# File type and permissions (4/5)

Directories have the same permission scheme as files. However, the three permissions are interpreted differently:

- $\triangleright$  Read: The contents (i.e., the list of filenames) of the directory may be listed
- $\triangleright$  Write: Files may be created in and removed from the directory
- $\blacktriangleright$  Execute: Files within the directory may be accessed.

When accessing a file, execute permission is required on all of the directories listed in the pathname. Example:

Suppose we want to read the file

/home/user1/secrets/passwords.txt, then we have to have the execute permission for the directories:

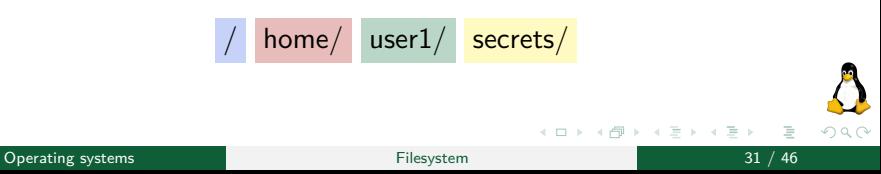

# File type and permissions (5/5)

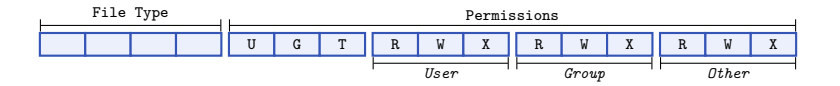

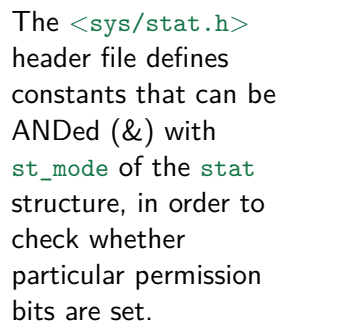

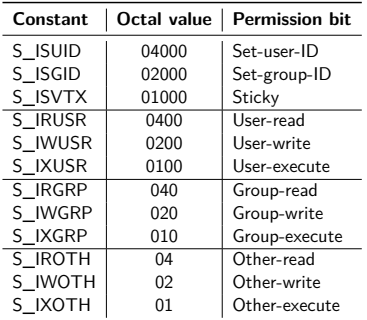

<span id="page-31-0"></span>Table: Constants for file permission bits

4 **D** F 4 母  $\sim$ ミトヨミ

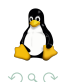

## Example

### Displaying the user's permission of a file:

```
char pathname[] = "/tmp/file.txt";
struct stat statbuf;
// Getting the attributes for the executable /tmp/a.out
if (stat(pathname, &statbuf) == -1)errExit("stat");
// printing out the user's permissions
printf("user's permissions: %c%c%c\n",
    (statbuf.st_mode & S_IRUSR)? r' : ' -',
    (statbuf.st mode & S_IWUSR)? 'w' : '-',
    (statbuf.st_mode & S_IXUSR)? 'x' : '-');
```
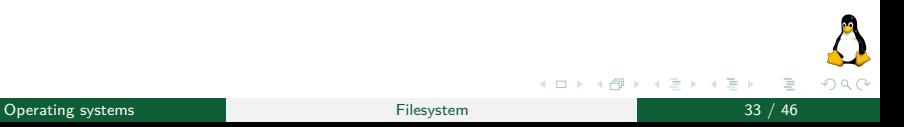

## <span id="page-33-0"></span>Check the accessibility of a file

The access system call checks the accessibility of the file specified in pathname based on a process's real user and group IDs.

```
#include <unistd.h>
// Returns 0 id all permissions are granted, otherwise -1
int access(const char *pathname, int mode):
```
If pathname is a symbolic link, access dereferences it. The mode argument is a bit mask consisting of one or more of the following constants:

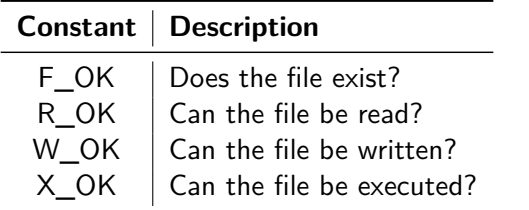

#### Checking the access to a file

```
char pathname[] = "/tmp/file.txt";
// Checking if /tmp/file.txt exists, can be read and
// written by the current process.
if (\text{access}(\text{pathname}, F_\text{OK} | R_\text{OK} | W_\text{OK}) == -1)printf(" It looks like that I cannot read/write file.txt :(\n\n)")
```
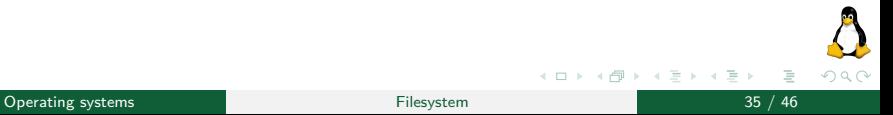

## <span id="page-35-0"></span>Change the permissions of a file

The chmod and fchmod system calls change the permissions of a file.

```
// All return 0 on success, or -1 on error
#include <sys/stat.h>
int chmod(const char *pathname, mode_t mode);
#define _BSD_SOURCE
#include <sys/stat.h>
int fchmod(int fd, mode t mode);
```
The chmod system call changes the permissions of the file named in pathname. The fchmod system call changes the permissions on the file referred to by the open file descriptor *fd*. The mode argument specifies the new permissions of the file by ORing (|) the permission bits listed in Table [1](#page-31-0)

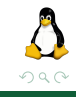

(ロト (個) (ミト (毛)

### Changing the permission of a file

```
char pathname[] = "/tmp/file.txt";
struct stat sb;
if (stat(pathname, & sb) == -1)errExit("stat");
// Owner-write on, other-read off, remaining bits unchanged.
mode_t mode = (sb.st_mode | S_IWUSR) & ~S_IROTH;
if (chmod(pathname, mode) == -1)errExit("chmod");
```
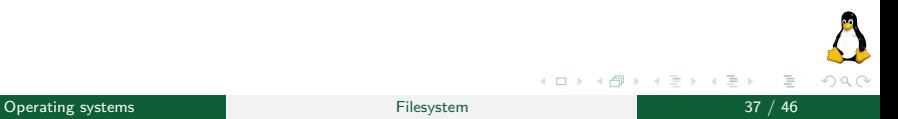

## <span id="page-37-0"></span>**[Directory](#page-37-0)**

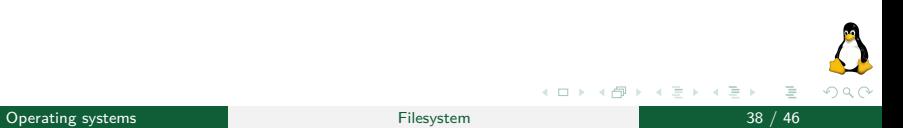

## <span id="page-38-0"></span>**[Directory](#page-37-0)**

**[Operations](#page-38-0)** 

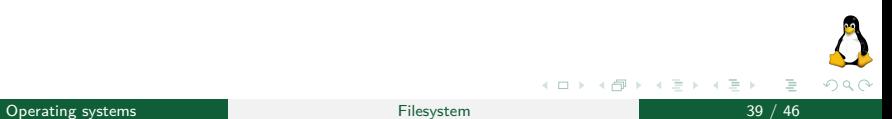

<span id="page-39-0"></span>The mkdir system call creates a new directory.

```
#include <sys/stat.h>
// Returns 0 on success, or -1 on error.
int mkdir(const char *pathname, mode_t mode);
```
The pathname argument specifies the pathname of the new directory. This pathname may be relative or absolute. If a file with this pathname already exists, then the call fails with the error EEXIST.

The mode argument specifies the permissions for the new directory (see chapter file system, system call open)

イロト イ母ト イヨト イ

### <span id="page-40-0"></span>The rmdir system call removes a directory.

```
#include <unistd.h>
// Returns 0 on success, or -1 on error.
int rmdir(const char *pathname);
```
In order for rmdir to succeed, the directory must be empty. If the final component of pathname is a symbolic link, it is not dereferenced; instead, the error ENOTDIR results.

## Example

#### Create and delete a new directory

```
// Create a new directory with name myDir.
int res = mkdir("myDir", S_IRUSR | S_IXUSR);
if (res == 0) {
    printf("The directory myDir was created!\n");
    // Remove the directory with name myDir.
    res = rmdir("myDir");
    if (res == 0)printf("The directory myDir was removed!\n");
}
```
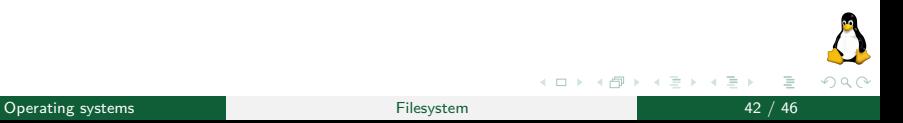

## <span id="page-42-0"></span>Open and close a directory

The opendir and closedir system calls respectively open and close a directory.

```
#include <sys/types.h>
#include <dirent.h>
// Returns directory stream handle, or NULL on error
DIR *opendir(const char *dirpath);
// Returns 0 on success, or -1 on error
int closedir(DIR *dirp);
```
Upon return from opendir, the so-called *directory stream* (namely,  $DIR *$ ) is positioned at the first entry in the directory list.

The closedir function closes the open directory stream referred to by dirp, freeing the resources used by the stream.

(ロト (個) (ミト (毛)

# <span id="page-43-0"></span>Read a directory  $(1/2)$

The readdir system call reads the content of a directory.

```
#include <sys/types.h>
#include <dirent.h>
// Returns pointer to an allocated structure describing the
// next directory entry, or NULL on end-of-directory or error.
struct dirent *readdir(DIR *dirp);
```
Each call to readdir reads the next file/directory entry from the directory stream referred to by dirp. Each entry is a struct defined as follow:

```
struct dirent {<br>ino t d ino:
                                                \frac{1}{10} File i-node number.<br>\frac{1}{100} Type of file.
       unsigned char d_type;<br>char d_name[256]:
                                                // Null-terminated name of file
       //...
}
```
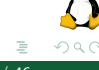

イロト イ押 トイヨ トイヨト

# Read a directory (2/2)

The C library defines the following macro constants for the value returned in d\_type:

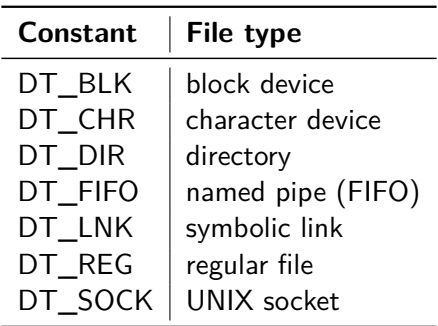

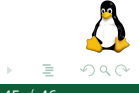

イロト イ押ト イヨト イヨ

## Example

Displaying only the regular files in a directory

```
DIR *dp = \text{operator("myDir");}if (dp == NULL) return -1;
error = 0:
struct dirent *dentry;
// Iterate until NULL is returned as a result.
while ( (dentry = readdir(dp)) != NULL ) {
    if (dentry-\dagger d_type == DT_REG)printf("Regular file: %s\n", dentry->d_name);
    error = 0:
}
// NULL is returned on error, and when the end-of-directory is reached!
if (\text{errno} != 0)printf("Error while reading dir.\n");
closedir(dp);
```
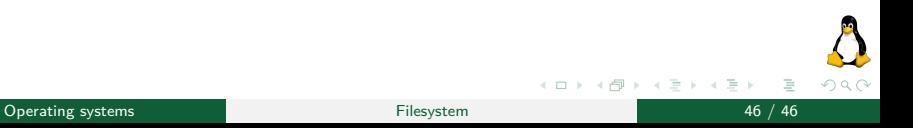